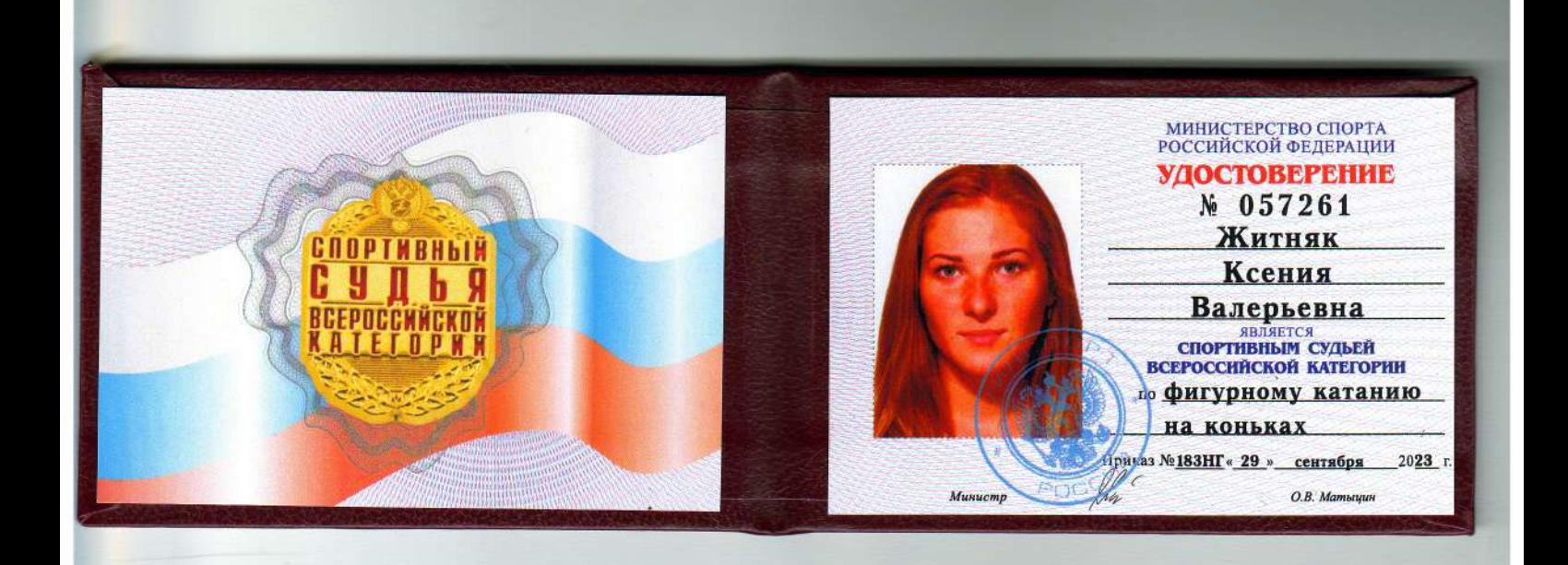

# Челябинская региональная физкультурно-спортивная общественная организация «Федерация фигурного катания на коньках Челябинской области»

454091 г.Челябинск, Свердловский пр., 51. Тел./факс (351) тел. 727-78-04

## ПРИКАЗ № 15-СК

#### « О подтверждении квалификационных категорий спортивных судей»

## 01 декабря 2021 года

В соответствии с Положением о спортивных судьях, утвержденным приказом Министерства спорта Российской Федерации от 28 февраля 2017 года № 134, Квалификационными требованиями к спортивным судьям по виду спорта «фигурное катание на коньках», утвержденными приказом Министерства спорта Российской Федерации от 18 октября 2018 года № 885 и Уставом ЧРФСОО «Федерация фигурного катания на коньках Челябинской области».

#### Приказываю:

1. Подтвердить квалификационную категорию «Спортивный судья первой категории» по виду спорта «фигурное катание на коньках» следующим спортивным судьям сроком на два года на период с «01» декабря 2021 года по «01» декабря 2023 года включительно:

Житняк Ксения Валерьевна

2. Контроль за исполнением приказа возложить на председателя Коллегии судей Федерации Глазкову В.В.

Основание - Решение Коллегии судей №15 от 30 ноября 2021 года.

Фейсрании

Клименко В.Ф.

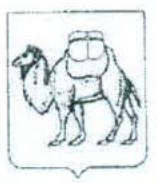

## МИНИСТЕРСТВО ПО ФИЗИЧЕСКОЙ КУЛЬТУРЕ И СПОРТУ ЧЕЛЯБИНСКОЙ ОБЛАСТИ (МИНСПОРТ ЧЕЛЯБИНСКОЙ ОБЛАСТИ)

# ПРИКАЗ

 $31.10.6019$ 

No 205

Челябинск

О присвоении судейской категории

На основании приказа Министерства спорта Российской Федерации «Об утверждении положения о спортивных судьях» от 28.02.2017 № 134, подпункта 9 пункта 3 статьи 1 Закона Челябинской области от 30.10.2008 г. № 320-30 «О физической культуре и спорте в Челябинской области» и представленных документов, подтверждающих выполнение норм и требований для присвоения судейской категории,

ПРИКАЗЫВАЮ:

1. Присвоить квалификационную категорию «спортивный судья первой категории» спортивным судьям согласно списку (прилагается).

2. Контроль за исполнением настоящего приказа возложить на заместителя Министра физической культуры и спорта Челябинской области В.Н. Якушева.

Министр

Л.Я. Одер

Приложение к приказу Министерства по<br>физической культуре и спорту<br>Челябинской области<br>от

Список спортивных судей на присвоение квалификационной категории

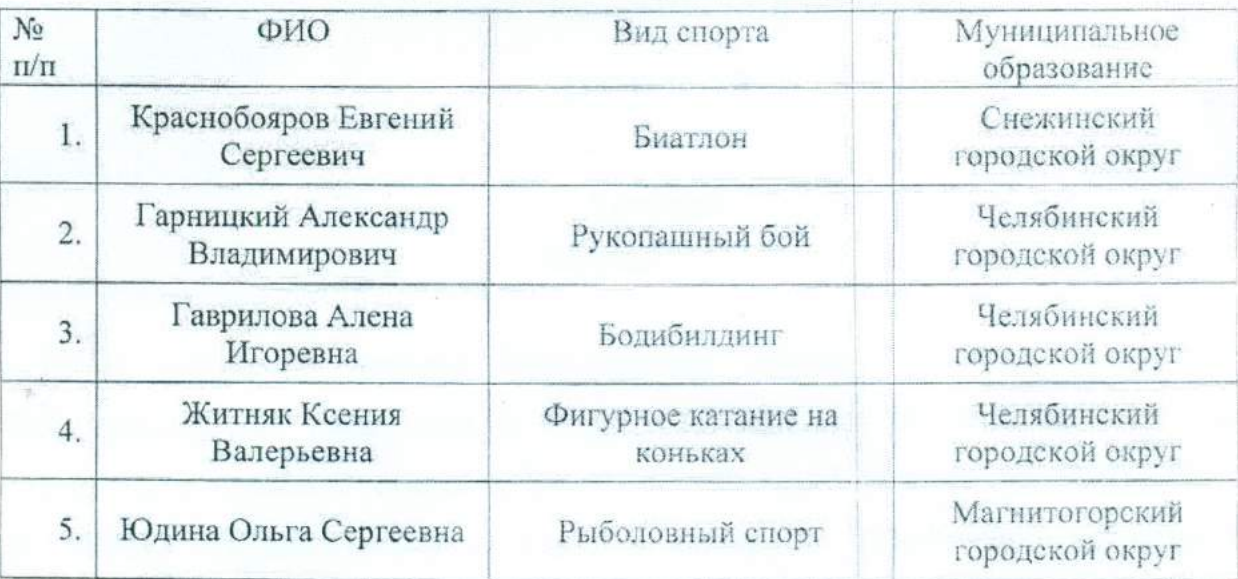

«спортивный судья первой категории»